## Aquarium filter pump qd 1900f instructions

**Mirror Link #1** 

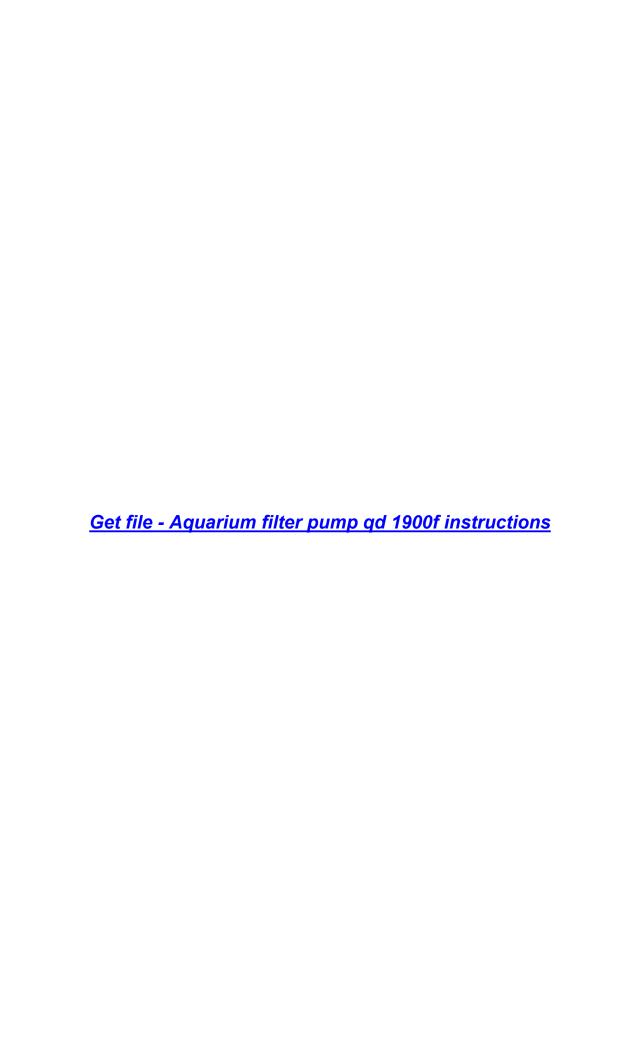

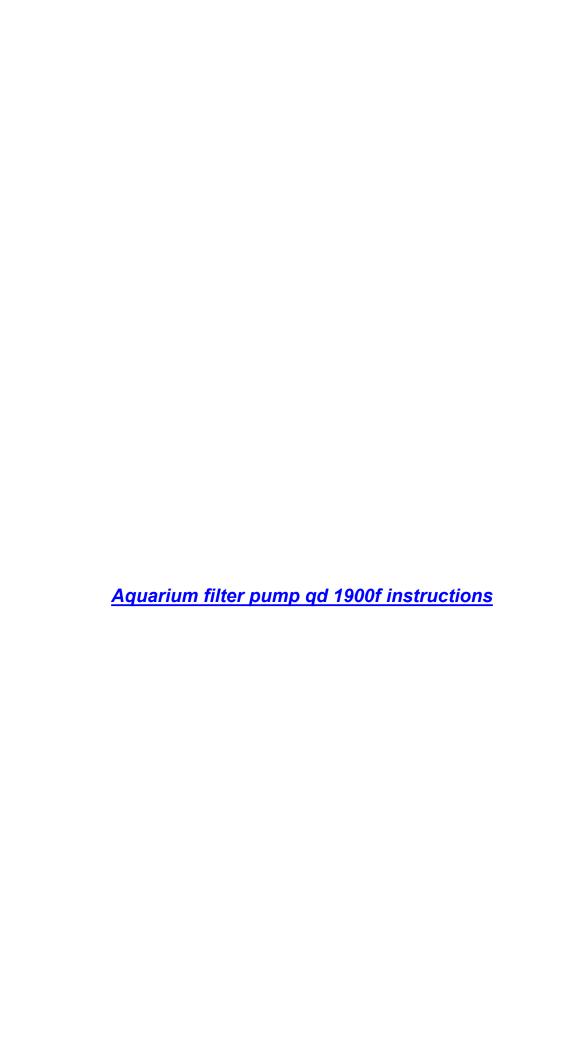